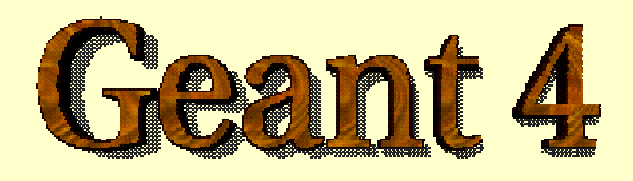

#### *Detector Description: Materials*

**http://cern.ch/geant4**

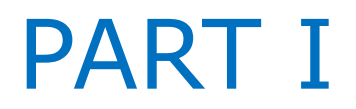

# **Materials**

- *The System of units & constants*
- *Definition of elements*
- *Materials and mixtures*
- *Some examples …*
- *- The NIST Data Base*

## Units

- Geant4 has no default unit. To give a number, unit must be "multiplied" to the number.
	- for example :

```
G4double width = 12.5 \text{ km};
```

```
G4double density = 2.7 \times g/cm3;
```
- If no unit is specified, the *internal* G4 unit will be used, but this is discouraged !
- Almost all commonly used units are available.
- The user can define new units.
- Refer to CLHEP: SystemOfUnits.h
- Divide a variable by a unit you want to get.

```
G4cout << dE / MeV << " (MeV)" << G4endl;
```
## System of Units

- System of units are defined in CLHEP, based on:
	- millimetre (**mm**), nanosecond (**ns**), Mega eV (**MeV**), positron charge (**eplus**) degree Kelvin (**kelvin**), the amount of substance (**mole**), luminous intensity (**candela**), radian (**radian**), steradian (**steradian**)
- All other units are computed from the basic ones
- In output, Geant4 can choose the most appropriate unit to use. Just specify the *category* for the data (**Length, Time, Energy**, etc…):

**G4cout << G4BestUnit(StepSize, "Length");**

**StepSize** will be printed in **km, m, mm** or … **fermi**, depending on its value

## Defining new units

- New units can be defined directly as constants, or (suggested way) via **G4UnitDefinition**
	- **G4UnitDefinition ( name, symbol, category, value )**
- Example (mass thickness):
	- **G4UnitDefinition ("grammpercm2", "g/cm2",**

**"MassThickness", g/cm2);**

- The new category "**MassThickness**" will be registered in the kernel in **G4UnitsTable**
- To print the list of units:
	- From the code

**G4UnitDefinition::PrintUnitsTable();**

– At run-time, as UI command:

**Idle> /units/list**

#### Definition of Materials

- Different kinds of materials can be defined:
	- isotopes <> **G4Isotope**
	- elements <> **G4Element**
	- molecules <> **G4Material**
	- compounds and mixtures <> **G4Material**
- Attributes associated:
	- temperature, pressure, state, density

#### Isotopes, Elements and Materials

- **G4Isotope** and **G4Element** describe the properties of the *atoms*:
	- Atomic number, number of nucleons, mass of a mole, shell energies
	- Cross-sections per atoms, etc…
- **G4Material** describes the *macroscopic* properties of the matter:
	- temperature, pressure, state, density
	- Radiation length, absorption length, etc…
- **G4Material** is the class used for geometry definition

#### Elements & Isotopes

• Isotopes can be assembled into elements

**G4Isotope (const G4String& name,**

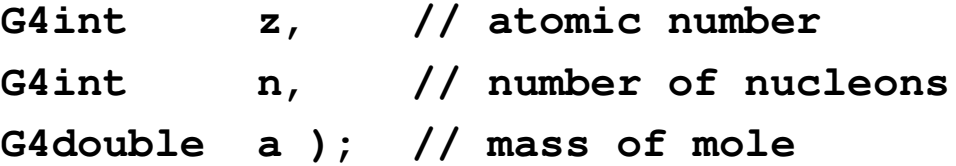

• ... building elements as follows:

**G4Element (const G4String& name, const G4String& symbol, // element symbol G4int nIso ); // # of isotopes G4Element::AddIsotope(G4Isotope\* iso, // isotope G4double relAbund); // fraction of atoms // per volume**

## Material of one element

• Single element material

```
G4double density = 1.390*g/cm3;
G4double a = 39.95*g/mole;
G4Material* lAr =
 new G4Material("liquidArgon",z=18.,a,density);
```
• Prefer low-density material to vacuum

## Material: molecule

• A Molecule is made of several elements (composition by number of atoms):

```
a = 1.01*g/mole;
G4Element* elH =
   new G4Element("Hydrogen",symbol="H",z=1.,a);
a = 16.00*g/mole;
G4Element* elO =
   new G4Element("Oxygen",symbol="O",z=8.,a);
density = 1.000*g/cm3;
G4Material* H2O =
   new G4Material("Water",density,ncomp=2);
H2O->AddElement(elH, natoms=2);
H2O->AddElement(elO, natoms=1);
```
## Material: compound

• Compound: composition by fraction of mass

```
a = 14.01*g/mole;
G4Element * elN =new G4Element(name="Nitrogen",symbol="N",z= 7.,a);
a = 16.00*g/mole;
G4Element* elO = 
   new G4Element(name="Oxygen",symbol="O",z= 8.,a);
density = 1.290*mg/cm3;
G4Material* Air = 
   new G4Material(name="Air",density,ncomponents=2);
Air->AddElement(elN, 70.0*perCent);
Air->AddElement(elO, 30.0*perCent);
```
#### Material: mixture

• Composition of compound materials

**G4Element\* elC = …; // define "carbon" element G4Material\* SiO2 = …; // define "quartz" material G4Material\* H2O = …; // define "water" material**

```
density = 0.200*g/cm3;
```

```
G4Material* Aerog =
```
**new G4Material("Aerogel",density,ncomponents=3); Aerog->AddMaterial(SiO2,fractionmass=62.5\*perCent); Aerog->AddMaterial(H2O ,fractionmass=37.4\*perCent); Aerog->AddElement (elC ,fractionmass= 0.1\*perCent);**

## Example: gas

- It may be necessary to specify temperature and pressure
	- (**dE/dx** computation affected)

```
G4double density = 27.*mg/cm3;
G4double temperature = 325.*kelvin;
G4double pressure = 50.*atmosphere;
G4Material* CO2 =
   new G4Material("CarbonicGas", density, ncomponents=2
                  kStateGas, temperature, pressure);
CO2->AddElement(C,natoms = 1);
CO2->AddElement(O,natoms = 2);
```
#### Example: vacuum

- Absolute vacuum does not exist. It is a gas at very low density !
	- Cannot define materials composed of multiple elements through **Z** or **A**, or with ρ**=0**

```
G4double atomicNumber = 1.;
G4double massOfMole = 1.008*g/mole;
G4double density = 1.e-25*g/cm3;
G4double temperature = 2.73*kelvin;
G4double pressure = 3.e-18*pascal;
G4Material* Vacuum =
   new G4Material("interGalactic", atomicNumber,
                  massOfMole, density, kStateGas,
                  temperature, pressure);
```
## Gas mixture by volume ?

- Example: Ar (80%) CO2 (20%)
	- In 10 moles of mixture : 8 moles of **Ar**, 2 moles of **CO2**
	- $\rightarrow$  The mixture is equivalent (for mass fraction) to the molecule Ar8 C2 O4

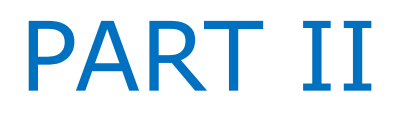

## NIST Material Data-Base in Geant4

- *Class structure*
- *NIST Isotopes, Elements and Materials*
- *How to use it …*

## NIST Manager & Messenger

- NIST database for materials is imported inside Geant4 http://physics.nist.gov/PhysRefData
- Additional interfaces defined
- UI commands specific for handling materials
- The best accuracy for the most relevant parameters guaranteed:
	- Density
	- Mean excitation potential
	- Chemical bounds
	- Element composition
	- Isotope composition
	- Various corrections

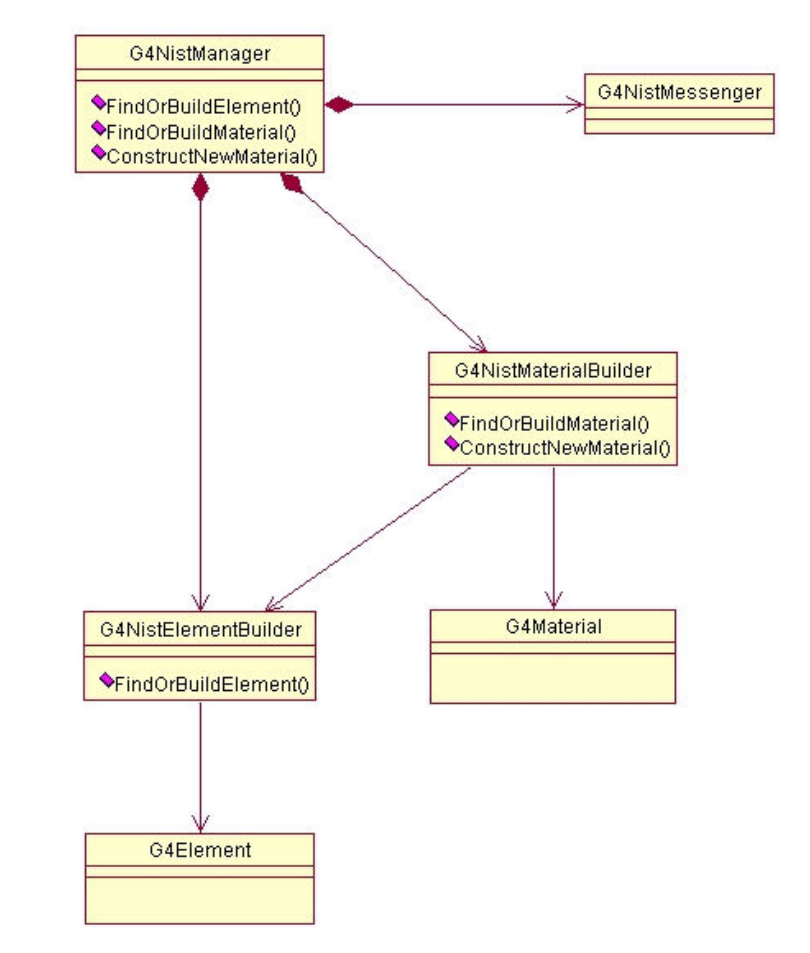

#### NIST Elements & Isotopes

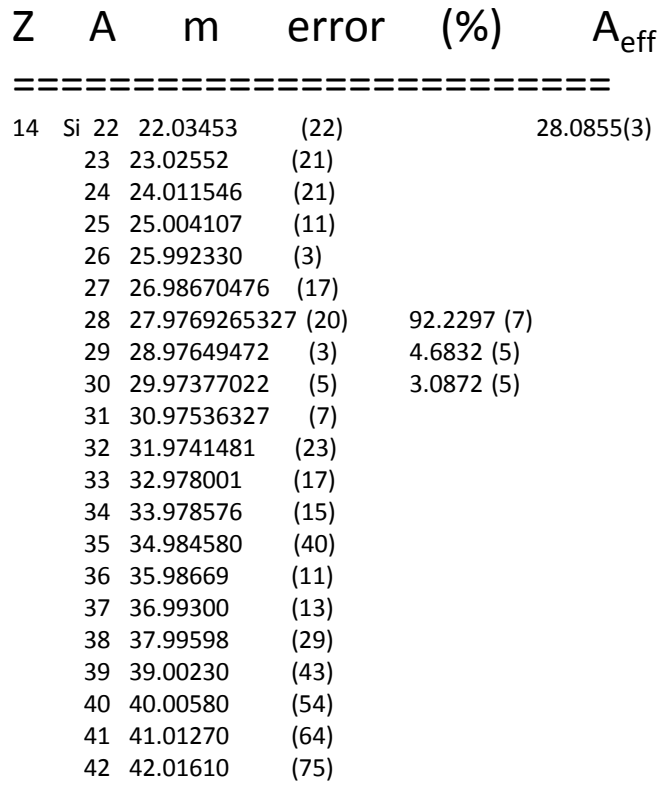

- Natural isotope compositions
- More than 3000 isotope masses
	- Used for elements definition

====================================

### Elementary Materials from the NIST Data Base ====================================

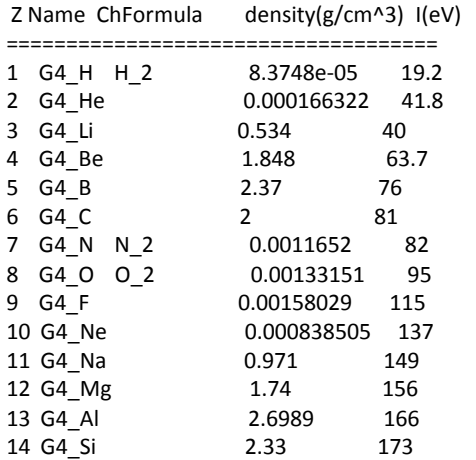

- NIST Elementary materials:
	- $·$  H  $\rightarrow$  Cf ( Z = 1  $\rightarrow$  98 )
- NIST compounds:
	- e.g. "**G4\_ADIPOSE\_TISSUE\_IRCP**"
- HEP and Nuclear materials:
	- e.g. **Liquid Ar, PbWO**
- It is possible to build mixtures of

NIST and user-defined materials

#### NIST Materials

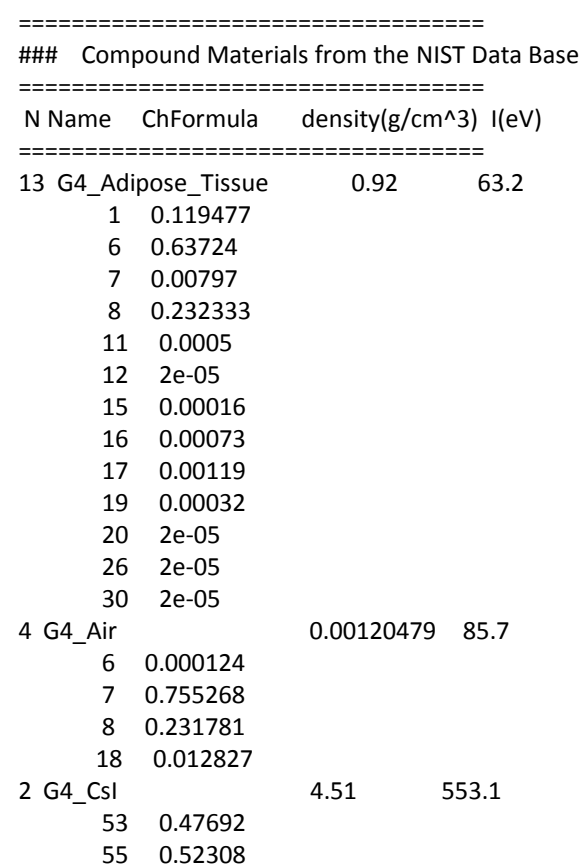

#### How to use the NIST DB

- No need to predefine elements and materials
- Retrieve materials from NIST manager:

**G4NistManager\* manager = G4NistManager::Instance();**

**G4Material\* H2O = manager->FindOrBuildMaterial("G4\_WATER");**

```
G4Material* mat = manager->ConstructNewMaterial("name", 
                              const std::vector<G4String>& elements,
                               const std::vector<G4double>& weights,
                              G4double density, G4bool isotopes);
  G4double isotopeMass = manager->GetMass(G4int Z, G4int N);
• Some UI commands …
 /material/nist/printElement \leftarrow print defined elements
 /material/nist/listMaterials ← print defined materials
```
## Material Scanner

- Tool to measure material thickness in units of geometrical length, radiation length and interaction length
	- Region sensitive: you can measure the thickness of one particular region
- **/control/matScan**
	- **scan** *Start material scanning*
	- **theta** *Define theta range*
	- **phi** *Define phi range*
	- **singleMeasure** *Measure thickness for one particular direction*
	- **eyePosition** *Define the eye position*
	- **regionSensitive** *Set region sensitivity*
	- **region** *Define region name to be scanned*

#### Exercise 1a

• *Materials*